## **Table Criteria area**

The **Criteria** area appears below the table toolbars. If it is not displayed, click in the table toolbar to expand it.

The following table describes the contents of the Criteria area according to different tables and provides the references to procedures when trying to specify any box of this area.

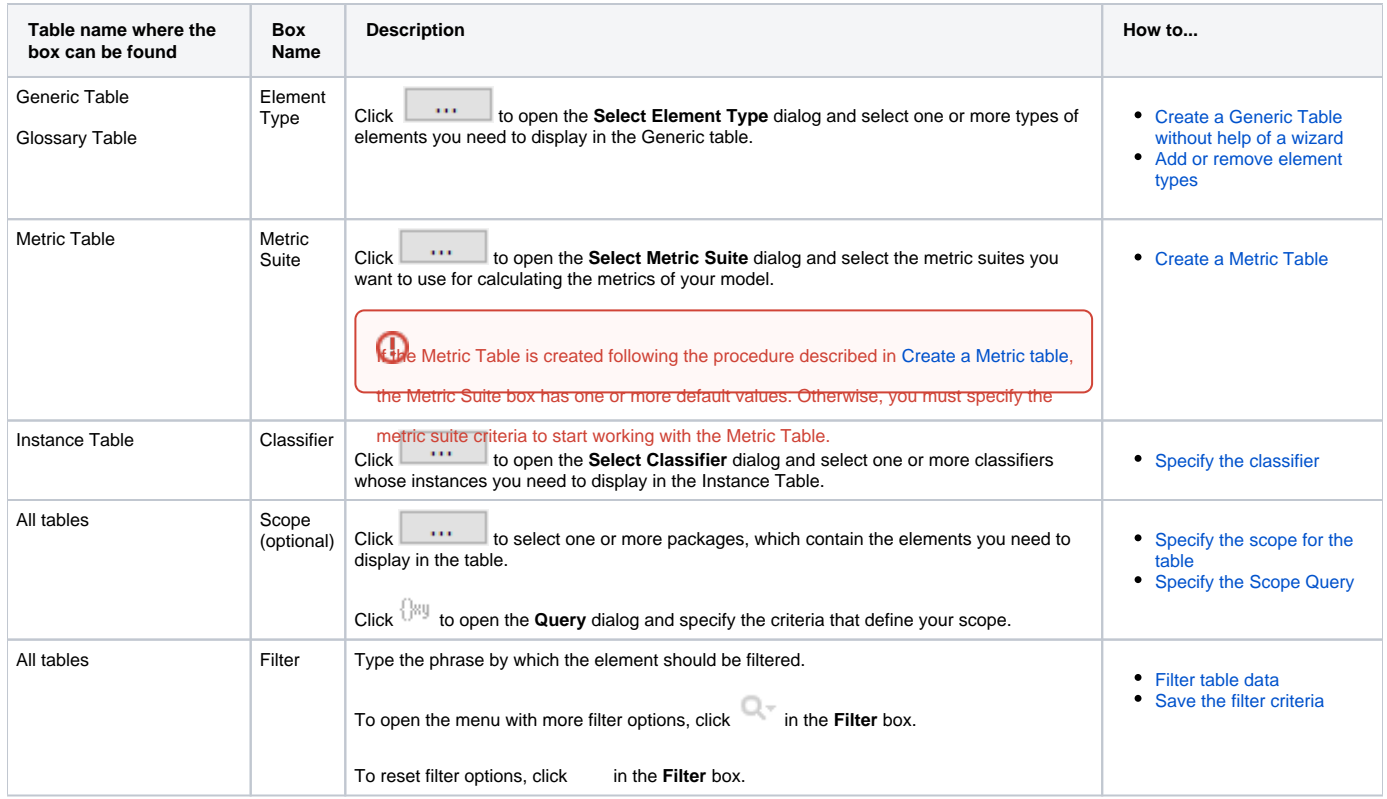

## **Related pages**

- [Table toolbars](https://docs.nomagic.com/display/MD2021xR2/Table+toolbars)
- [Basic tasks in tables](https://docs.nomagic.com/display/MD2021xR2/Basic+tasks+in+tables)
- [Generic table](https://docs.nomagic.com/display/MD2021xR2/Generic+table)
- [Glossary table](https://docs.nomagic.com/display/MD2021xR2/Glossary+table) • [Instance table](https://docs.nomagic.com/display/MD2021xR2/Instance+table)
- [Metric table](https://docs.nomagic.com/display/MD2021xR2/Metric+table)